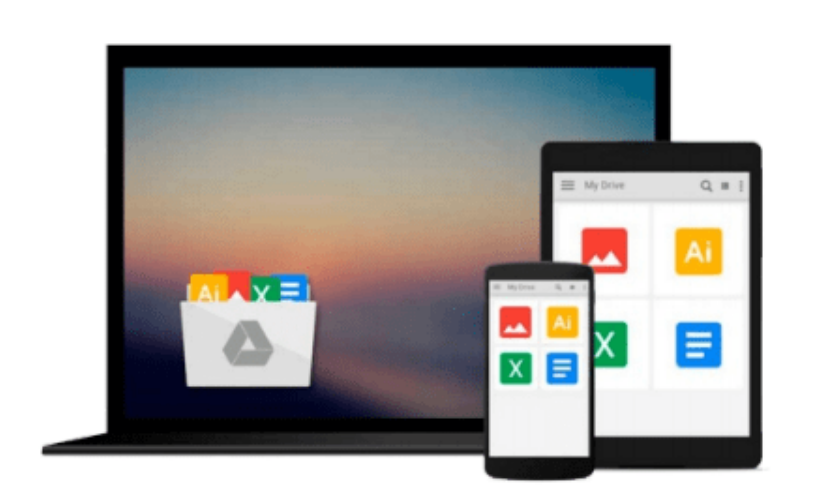

 $\sim$ 

# **MATLAB for Neuroscientists: An Introduction to Scientific Computing in MATLAB**

*Pascal Wallisch, Michael E. Lusignan, Marc D. Benayoun, Tanya I. Baker, Adam Seth Dickey, Nicholas G. Hatsopoulos*

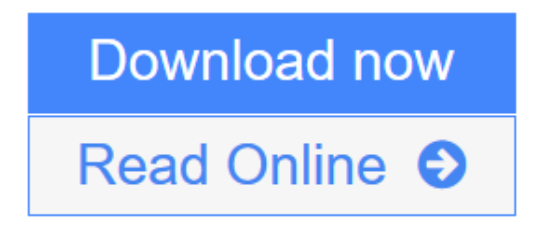

[Click here](http://youkof.club/go/read.php?id=0123745519) if your download doesn"t start automatically

### **MATLAB for Neuroscientists: An Introduction to Scientific Computing in MATLAB**

Pascal Wallisch, Michael E. Lusignan, Marc D. Benayoun, Tanya I. Baker, Adam Seth Dickey, Nicholas G. Hatsopoulos

**MATLAB for Neuroscientists: An Introduction to Scientific Computing in MATLAB** Pascal Wallisch, Michael E. Lusignan, Marc D. Benayoun, Tanya I. Baker, Adam Seth Dickey, Nicholas G. Hatsopoulos

This is the first comprehensive teaching resource and textbook for the teaching of MATLAB in the Neurosciences and in Psychology. MATLAB is unique in that it can be used to learn the entire empirical and experimental process, including stimulus generation, experimental control, data collection, data analysis and modeling. Thus a wide variety of computational problems can be addressed in a single programming environment. The idea is to empower advanced undergraduates and beginning graduate students by allowing them to design and implement their own analytical tools. As students advance in their research careers, they will have achieved the fluency required to understand and adapt more specialized tools as opposed to treating them as "black boxes".

Virtually all computational approaches in the book are covered by using genuine experimental data that are either collected as part of the lab project or were collected in the labs of the authors, providing the casual student with the look and feel of real data. In some cases, published data from classical papers are used to illustrate important concepts, giving students a computational understanding of critically important research.

- The first comprehensive textbook on MATLAB with a focus for its application in neuroscience
- Problem based educational approach with many examples from neuroscience and cognitive psychology using real data
- Authors are award-winning educators with strong teaching experience
- Instructor's website with figurebank, additional problems and examples, solutions, etc.

 $\underline{\textbf{b}}$  **[Download](http://youkof.club/go/read.php?id=0123745519)** [MATLAB for Neuroscientists: An Introduction to Scientif ...pdf](http://youkof.club/go/read.php?id=0123745519)

**[Read Online](http://youkof.club/go/read.php?id=0123745519)** [MATLAB for Neuroscientists: An Introduction to Scient ...pdf](http://youkof.club/go/read.php?id=0123745519)

**Download and Read Free Online MATLAB for Neuroscientists: An Introduction to Scientific Computing in MATLAB Pascal Wallisch, Michael E. Lusignan, Marc D. Benayoun, Tanya I. Baker, Adam Seth Dickey, Nicholas G. Hatsopoulos**

**Download and Read Free Online MATLAB for Neuroscientists: An Introduction to Scientific Computing in MATLAB Pascal Wallisch, Michael E. Lusignan, Marc D. Benayoun, Tanya I. Baker, Adam Seth Dickey, Nicholas G. Hatsopoulos**

#### **From reader reviews:**

#### **Joseph Gee:**

Nowadays reading books be than want or need but also become a life style. This reading routine give you lot of advantages. Associate programs you got of course the knowledge your information inside the book this improve your knowledge and information. The details you get based on what kind of publication you read, if you want have more knowledge just go with schooling books but if you want really feel happy read one using theme for entertaining like comic or novel. Typically the MATLAB for Neuroscientists: An Introduction to Scientific Computing in MATLAB is kind of reserve which is giving the reader unforeseen experience.

#### **George Bolin:**

The particular book MATLAB for Neuroscientists: An Introduction to Scientific Computing in MATLAB has a lot of information on it. So when you read this book you can get a lot of gain. The book was compiled by the very famous author. Tom makes some research ahead of write this book. This particular book very easy to read you can get the point easily after reading this article book.

#### **Ryan Maggard:**

The reason why? Because this MATLAB for Neuroscientists: An Introduction to Scientific Computing in MATLAB is an unordinary book that the inside of the reserve waiting for you to snap that but latter it will surprise you with the secret it inside. Reading this book close to it was fantastic author who also write the book in such wonderful way makes the content within easier to understand, entertaining means but still convey the meaning entirely. So , it is good for you for not hesitating having this nowadays or you going to regret it. This unique book will give you a lot of benefits than the other book have such as help improving your ability and your critical thinking approach. So , still want to hold up having that book? If I were being you I will go to the reserve store hurriedly.

#### **Sylvia Medina:**

Beside this specific MATLAB for Neuroscientists: An Introduction to Scientific Computing in MATLAB in your phone, it may give you a way to get nearer to the new knowledge or facts. The information and the knowledge you may got here is fresh in the oven so don't possibly be worry if you feel like an old people live in narrow small town. It is good thing to have MATLAB for Neuroscientists: An Introduction to Scientific Computing in MATLAB because this book offers for your requirements readable information. Do you oftentimes have book but you don't get what it's all about. Oh come on, that will not end up to happen if you have this in your hand. The Enjoyable blend here cannot be questionable, like treasuring beautiful island. So do you still want to miss this? Find this book in addition to read it from today!

**Download and Read Online MATLAB for Neuroscientists: An Introduction to Scientific Computing in MATLAB Pascal Wallisch, Michael E. Lusignan, Marc D. Benayoun, Tanya I. Baker, Adam Seth Dickey, Nicholas G. Hatsopoulos #W9E7KLYCAO0**

## **Read MATLAB for Neuroscientists: An Introduction to Scientific Computing in MATLAB by Pascal Wallisch, Michael E. Lusignan, Marc D. Benayoun, Tanya I. Baker, Adam Seth Dickey, Nicholas G. Hatsopoulos for online ebook**

MATLAB for Neuroscientists: An Introduction to Scientific Computing in MATLAB by Pascal Wallisch, Michael E. Lusignan, Marc D. Benayoun, Tanya I. Baker, Adam Seth Dickey, Nicholas G. Hatsopoulos Free PDF d0wnl0ad, audio books, books to read, good books to read, cheap books, good books, online books, books online, book reviews epub, read books online, books to read online, online library, greatbooks to read, PDF best books to read, top books to read MATLAB for Neuroscientists: An Introduction to Scientific Computing in MATLAB by Pascal Wallisch, Michael E. Lusignan, Marc D. Benayoun, Tanya I. Baker, Adam Seth Dickey, Nicholas G. Hatsopoulos books to read online.

### **Online MATLAB for Neuroscientists: An Introduction to Scientific Computing in MATLAB by Pascal Wallisch, Michael E. Lusignan, Marc D. Benayoun, Tanya I. Baker, Adam Seth Dickey, Nicholas G. Hatsopoulos ebook PDF download**

**MATLAB for Neuroscientists: An Introduction to Scientific Computing in MATLAB by Pascal Wallisch, Michael E. Lusignan, Marc D. Benayoun, Tanya I. Baker, Adam Seth Dickey, Nicholas G. Hatsopoulos Doc**

**MATLAB for Neuroscientists: An Introduction to Scientific Computing in MATLAB by Pascal Wallisch, Michael E. Lusignan, Marc D. Benayoun, Tanya I. Baker, Adam Seth Dickey, Nicholas G. Hatsopoulos Mobipocket**

**MATLAB for Neuroscientists: An Introduction to Scientific Computing in MATLAB by Pascal Wallisch, Michael E. Lusignan, Marc D. Benayoun, Tanya I. Baker, Adam Seth Dickey, Nicholas G. Hatsopoulos EPub**